# spidriver

**James Bowman** 

## **CONTENTS:**

| 1     | System Requirements | 3  |
|-------|---------------------|----|
| 2     | Installation        | 5  |
| 3     | Quick start         | 7  |
| 4     | Module Contents     | 9  |
| Index |                     | 11 |

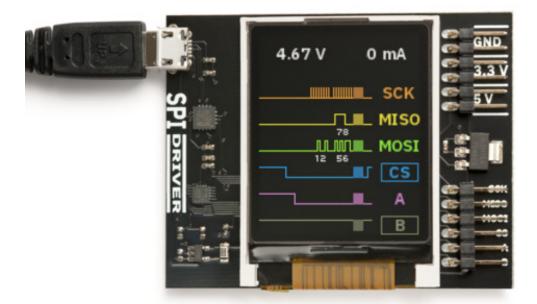

SPIDriver is an easy-to-use, open source tool for controlling SPI devices over USB. It works with Windows, Mac, and Linux, and has a built-in color screen that shows a live "dashboard" of all the SPI activity.

The SPIDriver User Guide has complete information on the hardware:

https://spidriver.com/spidriver.pdf

CONTENTS: 1

2 CONTENTS:

### CHAPTER

### **ONE**

### **SYSTEM REQUIREMENTS**

Because it is a pure Python module, spidriver can run on any system supported by pyserial. This includes:

- Windows 7 or 10
- Mac OS
- Linux, including all Ubuntu distributions

Both Python 2.7 and 3.x are supported.

### **CHAPTER**

## TWO

### **INSTALLATION**

The spidriver package can be installed from PyPI using pip:

\$ pip install spidriver

**CHAPTER** 

**THREE** 

### **QUICK START**

To connect to an SPI flash and read its JEDEC id:

```
>>> from spidriver import SPIDriver
>>> s = SPIDriver("/dev/ttyUSBO") # change for your port
>>> s.sel() # start command
>>> s.write([0x9f]) # command 9F is READ JEDEC ID
>>> list(s.read(3)) # read next 3 bytes
[239, 64, 24]
>>> s.unsel() # end command
```

The User Guide at https://spidriver.com/spidriver.pdf has more examples, as does the SPIDriver repo on github.

#### **MODULE CONTENTS**

```
class spidriver.SPIDriver(port='/dev/ttyUSB0')
     SPIDriver interface.
           Parameters port (str) – The USB port to connect to
     After connection, the following object variables reflect the current values of the SPIDriver. They are updated by
     calling getstatus().
           Variables
                 • product – product code e.g. 'spidriver1' or 'spidriver2'
                 • serial – serial string of SPIDriver
                 • uptime – time since SPIDriver boot, in seconds
                 \bullet voltage – USB voltage, in V
                 • current – current used by attached device, in mA
                 • temp – temperature, in degrees C
                 • cs – state of CS pin
                 • a – state of A pin
                 • b – state of B pin
                 • ccitt_crc - CCITT-16 CRC of all transmitted and received bytes
     detach()
          Detach all signals, leaving them all to float.
     sel()
           Select the SPI device by asserting CS
     unsel()
           Unselect the SPI device by deasserting CS
     \mathtt{read}\,(l)
           Read 1 bytes from the SPI device
               Parameters 1 (int) – number of bytes to read
               Return bytes received bytes, length 1
     write(bb)
           Write bb to the SPI device
```

**Parameters bb** (bytes) – bytes to write to the SPI device

```
writeread (bb)
Write bytes to the SPI device, return the read bytes

Parameters bb (bytes) – bytes to write to the SPI device

Return bytes received bytes, same length as bb

seta (v)
Set the A signal to 0 or 1

setb (v)
Set the B signal to 0 or 1

getstatus ()
Update all status variables
```

#### **INDEX**

```
D
detach() (spidriver.SPIDriver method), 9

G
getstatus() (spidriver.SPIDriver method), 10

R
read() (spidriver.SPIDriver method), 9
Sel() (spidriver.SPIDriver method), 9
seta() (spidriver.SPIDriver method), 10
setb() (spidriver.SPIDriver method), 10
SPIDriver (class in spidriver), 9

U
unsel() (spidriver.SPIDriver method), 9
Write() (spidriver.SPIDriver method), 9
writeread() (spidriver.SPIDriver method), 9
```